# **Modules**

## Regrouper du code

- ► dès qu'on programme un peu plus que factorielle, on a intérêt à constituer des conglomérats
- $\blacktriangleright$  les enregistrements peuvent servir à regrouper des valeurs

(structures en C)

```
type prof = \{ nom : string;
                cours : string;
                 semestre : int;
                 annonce : unit \rightarrow string }
type lib list = { map : 'a list \rightarrow ('a->'b) -> 'b list
                     flatten : 'a list list -> 'a list
                     show : 'a list \rightarrow unit }
```
- <sup>I</sup> des donn´ees et du code
- ► tout est côte à côte

pas de lien entre les champs de l'enregistrement

 $\blacktriangleright$  aller au-delà: les modules

#### Modules et types de modules

- modules: valeurs et types
- $\triangleright$  modules et types de modules (appelés signatures)

:

```
module M = struct
  type t = int * stringlet f c = (fst x)+1end
module
```

```
module type S = sigtype t = int * stringval f : t \rightarrow intend
signature
```
- $\triangleright$  noter que "t fait le lien" dans S
- ► majuscules des deux côtés (modules et signatures)
- $\triangleright$  généralement, on définit S, puis on fait module  $M : S =$  struct...end
- $\triangleright$  on accède à f dans M en notant M.f  $M, N, f$  modules à l'intérieur de modules
- $\triangleright$  intérêt: regrouper, découper, structurer le code

(espaces de nommage)

## Cacher: types abstraits

de module  $M =$  struct type  $t = int * string$ let  $f$  c =  $(fst x)+1$ end : module type  $S = sig$ type  $t = int * string$ val  $f : t \rightarrow int$ end `a module M = struct type  $t = int * string$ let  $f$  c =  $(fst x)+1$ end : module type  $S = sig$ type t val  $f : t \rightarrow int$ end

- $\triangleright$  t est un type abstrait
- $\blacktriangleright$  le module ne donne pas accès à l'implémentation de t
- ▶ on peut aussi cacher une valeur en l'omettant dans la signature

## Des modules à partir d'autres modules

 $\blacktriangleright$  modules paramétrés

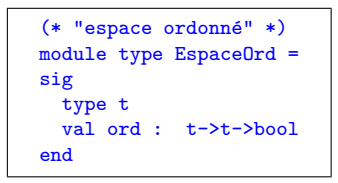

```
module ABR (M:EspaceOrd) =
struct
 type arbre = ...let insere v a = .. M.ord ..
 let supprime v a = ...let parcourt f = ......
end
```
 $\triangleright$  un foncteur est un module paramétré (par un module)

```
module F(M: S) =struct
 let f(x) = x+1let g y z = (M.h y) + (M.g z)
```
end

- $\triangleright$  F est le foncteur qu'on est en train de définir
- $\blacktriangleright$  M est le paramètre du foncteur
- $\triangleright$  S est une signature (définie plus haut
	- on pourrait mettre sig val  $g : bli$  val  $h : bla$  end)

 $\triangleright$  il faut indiquer explicitement le type du module qui est le paramètre

# On est à l'étage

- $\blacktriangleright$  les modules et les signatures sont des constructions du langage struct...end, sig...end
	- ► cela est loin d'être toujours le cas ("rien" en C, classes/objets en Java, . . . )
- $\triangleright$  cependant, les modules ne "vivent" pas avec les valeurs
	- $\blacktriangleright$  pas de M; ;
	- $\triangleright$  on ne peut passer de module à une fonction (mais à un foncteur, oui)
	- ▶ pas de fun t -> (struct...end)
- $\blacktriangleright$  les modules habitent "ailleurs"
	- $\triangleright$  notamment parce qu'ils contiennent des types
- In les modules et les modules paramétrés constituent un petit calcul de fonctions 'au-dessus' de Caml

#### Modules: récapitulatif

- $\triangleright$  modules et types de modules (signatures)
- $\triangleright$  type abstrait: on cache la définition du type
- $\triangleright$  modules paramétrés (foncteurs)
- $\triangleright$  structurer, organiser, découper le code
- $\triangleright$  compilation séparée: un fichier définit "automatiquement" un module
	- ► fichier .ml : struct...end
	- $\blacktriangleright$  fichier .mli  $sig...end$
- $\triangleright$  exercice: lire et comprendre le fichier set.ml (librairie pour les ensembles de Caml)
	- $\blacktriangleright$  sur les machines élèves, ouvrir /usr/lib/ocaml/3.09.2/set.ml
	- un foncteur pour faire les ensembles à partir d'un type ordonné